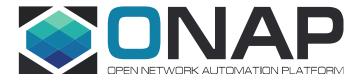

# PMSH API Enhancements Release I

2021/05/31

# PM Control Use Cases

|   | UC#  | Use Case Name                                                              | Description                                                                                                    |                                |  |  |
|---|------|----------------------------------------------------------------------------|----------------------------------------------------------------------------------------------------|--------------------------------|--|--|
|   | UC1  | Create PM Subscription                                                     | A user creates a new PM subscription and configures it                                                                                     |                                |  |  |
|   | UC2  | Activate PM Subscription                                                   | A user activates an inactive subscription, which triggers the pushing of the corresponding PM configuration to the matching xNF instances  |                                |  |  |
| ł | UC3  | Deactivate PM Subscription                                                 | A user deactivates an active subscription, which triggers the deletion of the corresponding PM configuration on the matching xNF instances |                                |  |  |
| I | UC4  | xNF Instance Removed From Network(*)                                       | An xNF instance is removed from ONAP, which triggers the automatic removall subscriptions it is currently included in                      | val of this xNF instance from  |  |  |
| ı | UC5  | Delete PM Subscription                                                     | A user deletes a subscription                                                                                                    |                                |  |  |
| 1 | UC6  | New xNF Instance Added To Network(*)                                       | A new xNF instance is added in ONAP, which triggers the automatic adding subscription with a matching xNF filter                           | ng of this xNF instance to any |  |  |
| ſ | UC7  | Support for multiple NF config blueprints                                  | Support for mixed NF type and/or versions.                                                                                                 | ONAP Rel G                     |  |  |
|   | UC8  | Configure XIVE fliter in PIVI Subscription (Extended filtering attributes) | A user configures the XIVF filter in a subscription (added new filter attribs)                                                             | ONAP Rel H                     |  |  |
|   | UC9  | Update Filter                                                              | Update filter attributes, e.g. Add or remove xNF instances.                                                                                | ONAP Rel I                     |  |  |
|   | UC10 | Modify Measurement Parameters                                              | A user edits the subscription measurement parameters.                                                                                      | REQ-715                        |  |  |
|   | NN   | JobId/Filter Enhancements                                                  |                                                                                                    |                                |  |  |

## PMSH Add Public API – Rel I

- Currently, there is no complete API to support all PMSH operations
  - only a limited API with ability to retrieve subscriptions and perform health check
- This limits the use of PMSH in other projects and components which wish to manage NF performance subscription
  - policy updates and subscription events are available, but awkward to implement
- PMSH API will support the following "use cases":
  - Subscription read (i.e. get list of subscriptions; get specific subscription)
  - Subscription creation
  - Subscription update (i.e. update parms, e.g. measurement group data)
  - Subscription deletion
  - Filter read (i.e. get filter criteria; get list of NFs to which subscription applies)
  - Filter update
  - Filter read scope (i.e. get list of NFs which match current filter)
  - Admin state update (i.e. lock/unlock subscription)
- API enhancements require architectural updates to PMSH. Some behaviour will be modified from previous versions, such as:
  - adding support for multiple subscriptions in PMSH
  - adding support for multiple measurement groups per subscription
  - update/overwrite behaviour via API

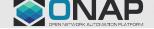

## PMSH API – Model

- Different PM Use Cases require different subscription updates
  - e.g. update filter, update measurements
- The current PMSH subscription could be viewed as three different "objects", by parameter grouping (see slide):
  - Subscription
  - NF Filter
  - Measurement Group
- **but** we want to avoid defining specific objects and operations for each, so the "subscription" object will be used in all cases; the difference is which parameters are used for which use cases
  - i.e. generic CRUD interface, with same object type for all use cases

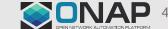

# PMSH Schema (Rel I)

## Subscription

| Field               | Description                                                                                                    | Туре                 | Required | Values                        |
|---------------------|----------------------------------------------------------------------------------------------------|----------------------|----------|-------------------------------|
| subscriptionName    | Name of the subscription.                                                                                                    | string               | True     |                               |
| administrativeState | Setting a subscription to UNLOCKED will apply the subscription to the NF instances immediately. If it is set to LOCKED, it will not be applied until it is later unlocked. | enum                 | True     | LOCKED (default),<br>UNLOCKED |
| fileBasedGP         | The frequency at which measurements are produced.                                                                                                    | Int                  |          |                               |
| fileLocation        | Location of Report Output Period file.                                                                                                    | String               |          |                               |
| measurementGroups   | List containing measurementGroup.                                                                                                    | Measurement<br>Group |          |                               |
| nfFilter            | The network function filter will be used to filter the list of nf's stored in A&AI to produce a subset.                                                                    | NFFilter             |          |                               |

#### **NFFilter**

| Field             | Description                                                                                 | Туре | Required |
|-------------------|---------------------------------------------------------------------------------------------|------|----------|
| nfNames           | List of NF names. These names are regexes, which will be parsed by the PMSH.                | list | False    |
| modelInvariantIDs | List of modelInvariantIDs. These UUIDs will be checked for exact matches with AAI entities. | list | False    |
| modelVersionIDs   | List of modelVersionIDs. These IDs will be checked for exact matches with AAI entities.     | list | False    |

### MeasurementGroup

| Field                     | Description                                                                                                    | Туре   | Required |
|---------------------------|----------------------------------------------------------------------------------------------------|--------|----------|
| measurementTypes          | List of measurement types. These are regexes, and it is expected that either the CDS blueprint, or NF can parse them. As the PMSH will not do so. | list   | True     |
| managedObjectDNs<br>Basic | List of managed object distinguished names.                                                                                                    | List   | False    |
| name                      | Name of the measurement group.                                                                                                    | String | True     |

New attribute to identify measurement groups (e.g. jobld) within the subscription.

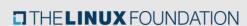

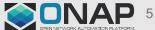

## PMSH API: Use Cases

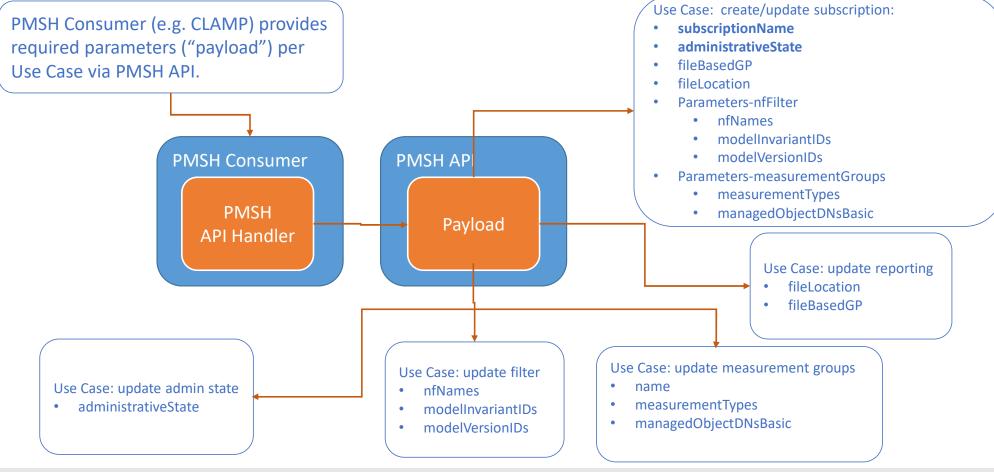

## PMSH API – resource definitions

- "Generic" endpoint for subscription objects with get and put operations for "subscription data"
   PMSH JSON object
- Priority for Rel I is ability to manage "complete" subscription objects
  - /pmsh/subscriptions
  - /pmsh/subscriptions/{subscriptionName}
  - /pmsh/subscriptions/{subscriptionName}/adminState
  - /pmsh/healthcheck

(by subscription name/id)

(change admin state)

(service status)

- Finer grain attribute management is stretch goal
  - /pmsh/subscriptions/{subscriptionName}/fileBasedGP
  - /pmsh/subscriptions/{subscriptionName}/fileLocation
  - /pmsh/subscriptions/{subscriptionName}/nfFilter
  - /pmsh/subscriptions/{subscriptionName}/nfFilter/nfNames
  - /pmsh/subscriptions/{subscriptionName}/nfFilter/nfinvariantModelIds
  - $\ /pmsh/subscriptions/\{subscriptionName\}/nfFilter/modelVersionIds$
  - /pmsh/subscriptions/{subscriptionName}/measurementGroups
  - /pmsh/subscriptions/{subscriptionName}/measurementGroups/{measurementGroupName}/name
  - /pmsh/subscriptions/{subscriptionName}/measurementGroups/{measurementGroupName}/measurementTypes
  - /pmsh/subscriptions/{subscriptionName}/measurementGroups/{measurementGroupName}/managedObjectDNsBasic

(by meas group name/id)

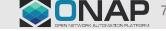

# Subscription Object Payload

- The expected format for subscriptions in PMSH Rel I
  - Subscription Schema
  - Example Subscription Object
- There are several required fields in the schema, used as follows for:
  - Create: all need to be present (or default is used)
  - Read: requires subscriptionName
  - Update: requires subscriptionName; if other required fields are omitted they are unchanged on the NF
  - Delete: requires subscriptionName

# PMSH object examples

#### **PMSH Subscription (Initial):**

```
"subscription": {
  "subscriptionName": "test123",
  "administrativeState": "UNLOCKED",
  "fileBasedGP": 15.
  "fileLocation": "/pm/pm.xml",
  "measurementGroups": [{
      "measurementGroupA": {
         "managedObjectDNsBasic": [{
           "DN": "dna"
         "measurementTypes": [{
            "measurementType": "countera"
 "nfFilter": {
    "modelInvariantIDs": [],
    "modelNames": [],
    "modelVersionIDs": [],
    "nfNames": [
       "^pnf.*",
      "^vnf.*"
    ]}}
```

#### Subscription update (measurement group change):

```
"subscription": {
 "subscriptionName": "test123",
  "administrativeState": "UNLOCKED",
  "measurementGroups": [{
      "measurementGroupA": {
        "managedObjectDNsBasic": [{
          "DN": "dna"
       }],
        "measurementTypes": [{
          "measurementType": "COUNTERB"
       }]
```

#### Subscription after update:

```
"subscription": {
  "subscriptionName": "test123",
  "administrativeState": "UNLOCKED",
  "fileBasedGP": 15.
  "fileLocation": "/pm/pm.xml",
  "measurementGroups": [{
       "measurementGroupA": {
          "managedObjectDNsBasic": [{
            "DN": "dna"
         }],
         "measurementTypes": [{
            "measurementType": "COUNTERB"
         }]
  "nfFilter": {
    "modelInvariantIDs": [],
    "modelNames": [],
    "modelVersionIDs": [],
    "nfNames": [
       "^pnf.*",
       "^vnf.*"
    ]}}
```

# PMSH JIRA (Rel I Content)

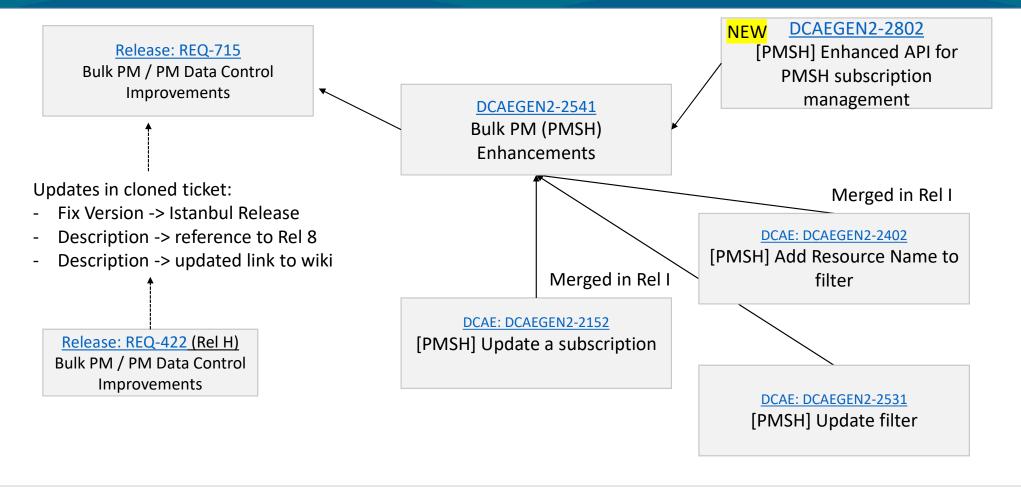

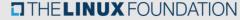

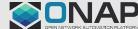

# PMSH – API Enhancements, Rel I OPEN NETWORK AUTOMATION PLATFORM

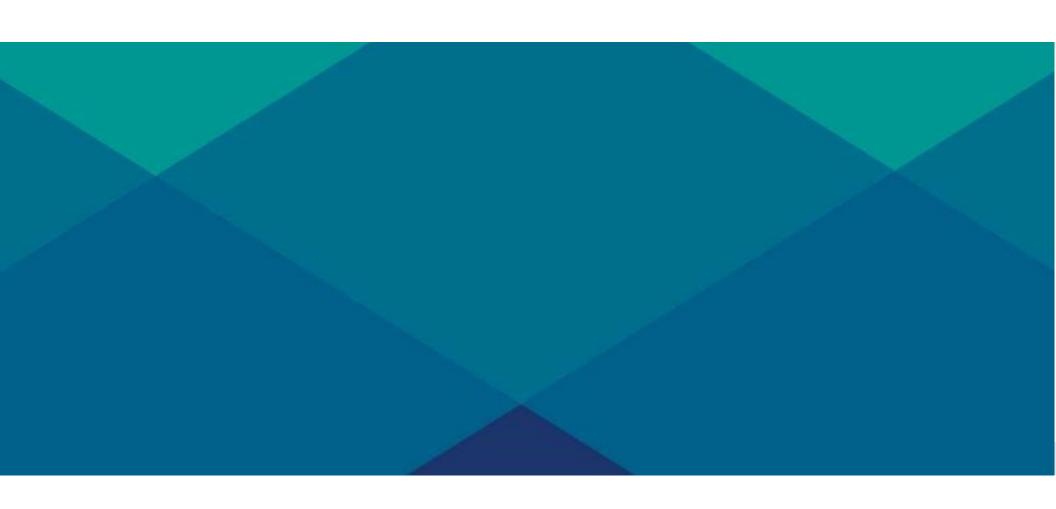